AiM InfoTech

MoTec M1

### Release 1.02

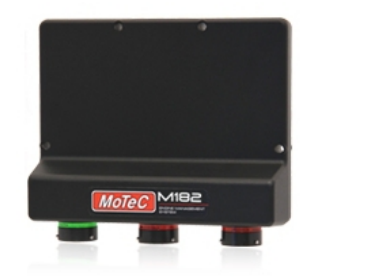

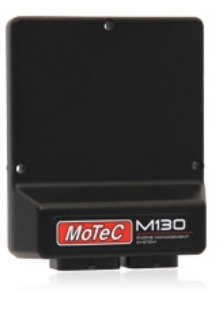

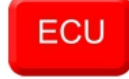

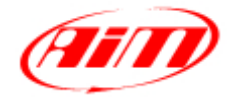

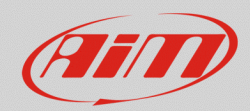

## Supported models

This user guide explains how to connect MoTec M1 series ECUs to AiM devices. Supported models are:

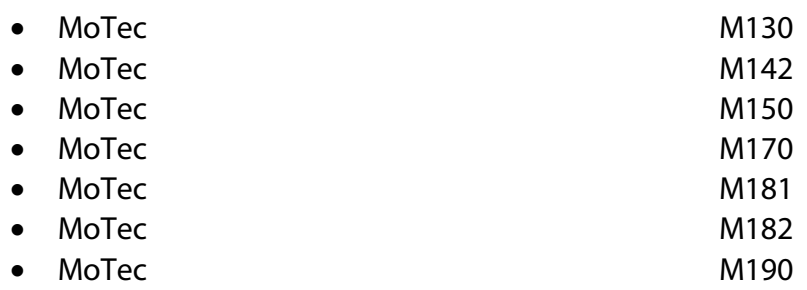

# 2 Software configuration

For MoTec M1 Series ECUs to correctly communicate with AiM device, it is necessary to set them up using the dedicated MoTec software. Parameters to set are:

- Protocol: "M1 General"
- Base address: "ID0X640"

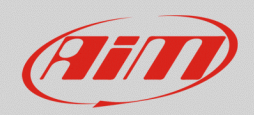

### 3 Wiring connection

For MoTec M1 Series ECUs, it is possible to connect to AiM devices through the front connectors. Here below you can see M1 series ECUs connection table.

In case more than one CAN bus is available, AiM recommends to refer to MoTec support to know which one is to be used.

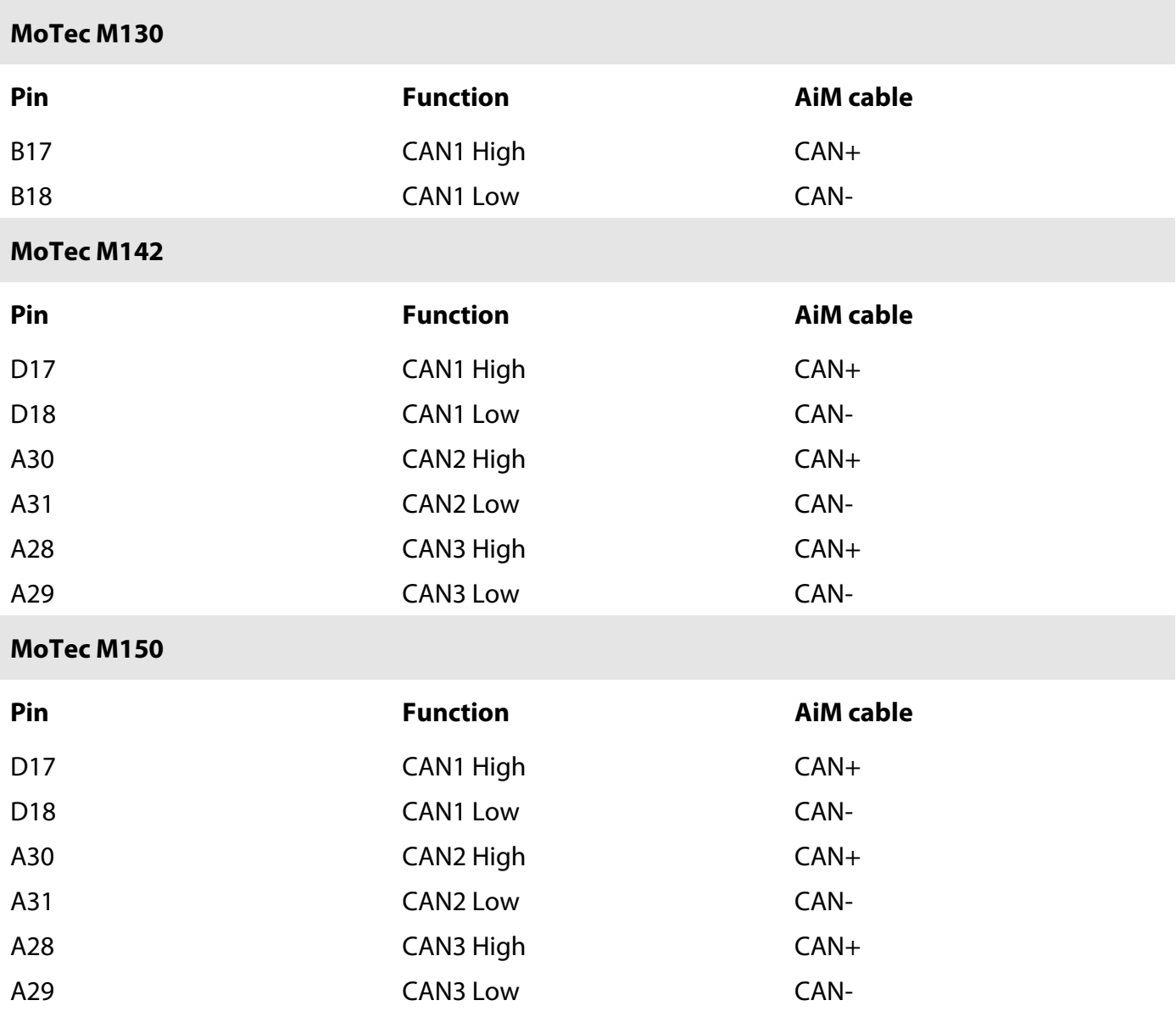

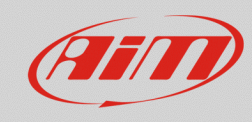

A46 CAN3 Low

InfoTech

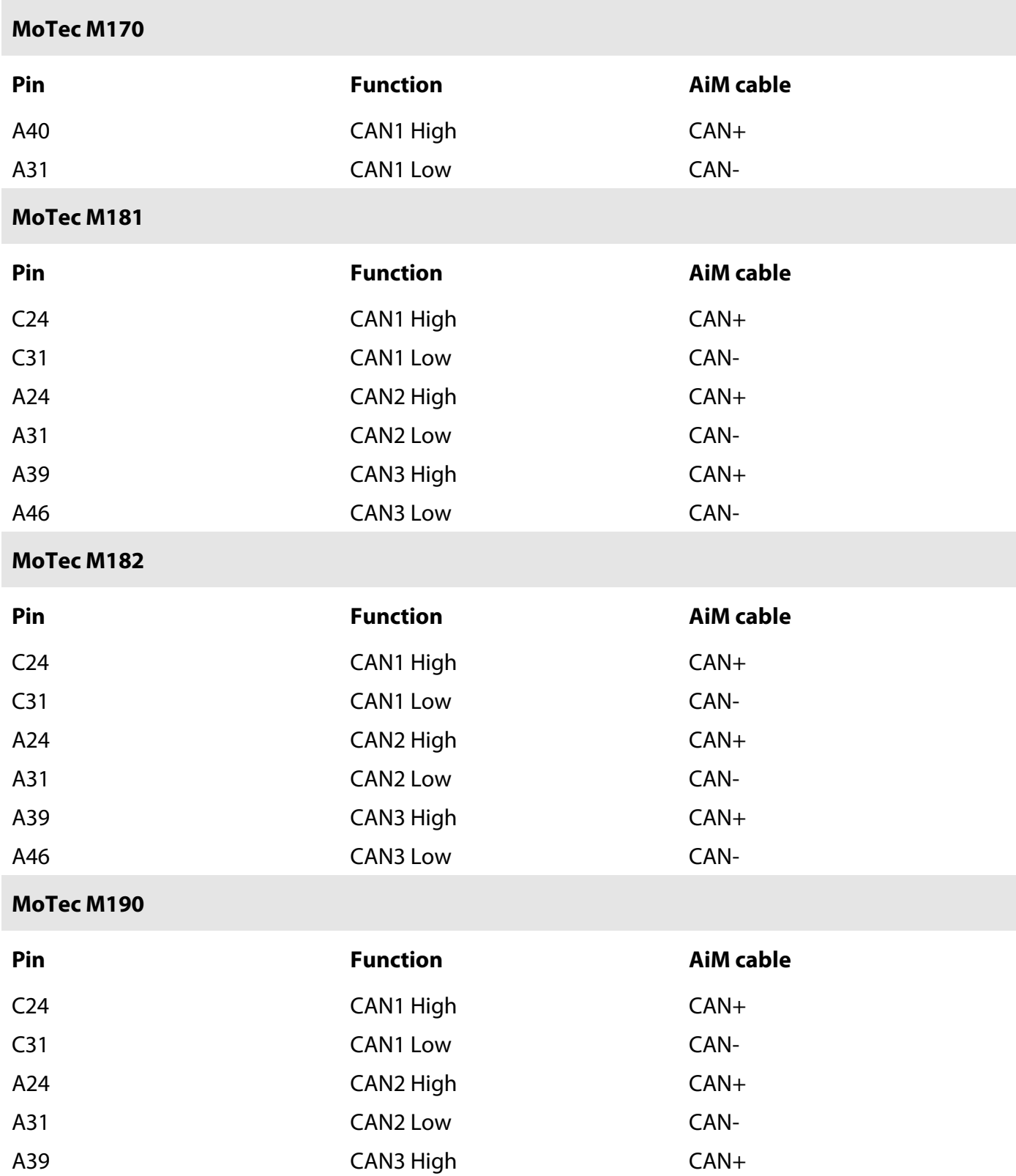

CAN-

InfoTech

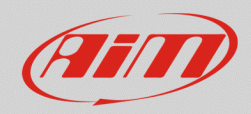

### 4 AiM device configuration

Before connecting the ECU to AiM device set this up using AiM Race Studio software. The parameters to select in the device configuration are:

- ECU manufacturer: **MoTec**
	-
- ECU Model:
- o **M1** for baud rate 1 Mbit
- o **M1\_500k** for baud rate 500k

# 5 "MoTec – M1"/"MoTec – M1\_500K" protocols

Channels received by AiM loggers connected to "MoTec – M1" and "MoTec – M1\_500K" protocols are the same, listed below:

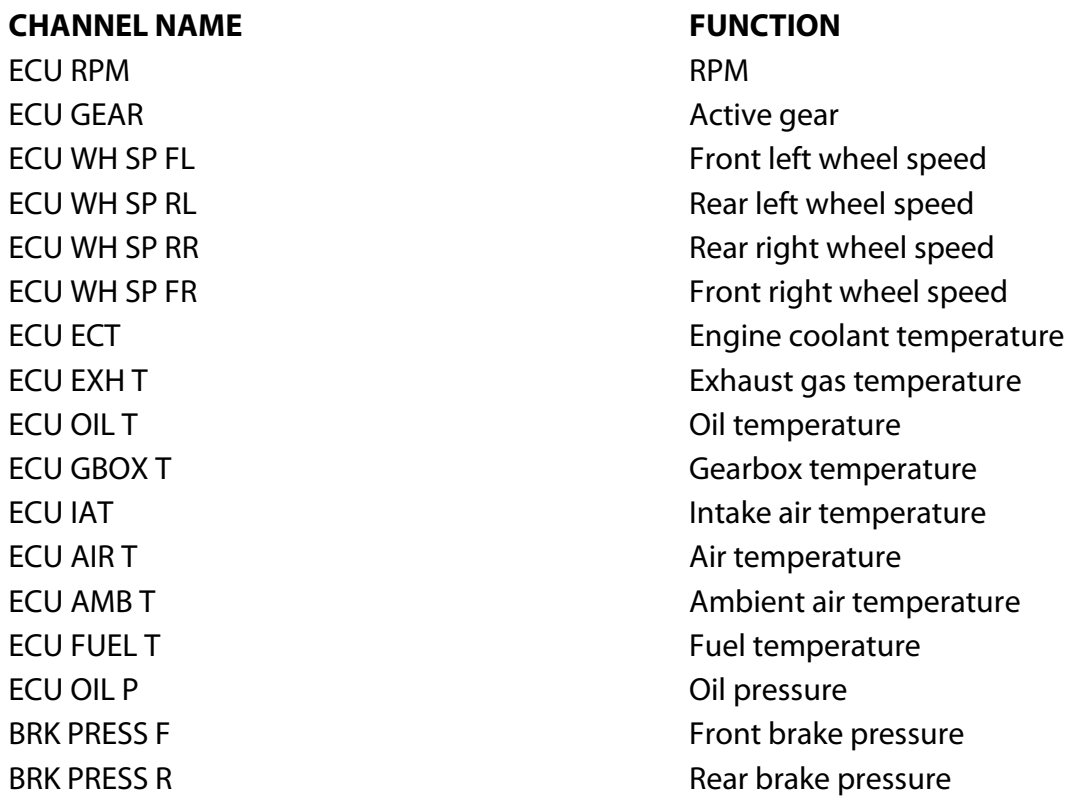

InfoTech

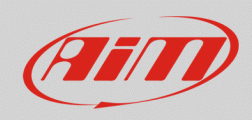

ECU FUEL P FUEL P Fuel pressure ECU BOOST P Boost pressure ECU EX CM P ECU IN CM AIM **Inlet camshaft AiM** ECU FUEL TIME FUEL TIME **ING CY2 TRIM KNK ING CY3 TRIM KNK ING CY4 TRIM KNK ING CY5 TRIM KNK ING CY6 TRIM KNK ING CY7 TRIM KNK ING CY8 TRIM KNK** ECU IGN TIME **Ignition** time ECU EX CM D ECU ENG EFICY Engine efficiency **ECU CY2 KNK ECU CY3 KNK ECU CY4 KNK** EC U CY **ECU CY6 KNK ECU CY8 KNK** 

COOL PRESS Engine coolant pressure STEER PRESS STEER PRESS ECU MAP Manifold air pressure ECU BOOST AIM BOOST AIM BOOST PESSURE TARGET ECU AMB P **Ambient air pressure** ECU IN CM P2 **Inlet camshaft Bank 2 position** 1 Exhaust camshaft bank 1 position ECU IN CM P1 **Inlet camshaft Bank 1** position ECU EX CM AIM Exhaust camshaft AiM ING CY1 TRIM KNK IGNE IGNITION TRIM KNOCK CYLINGER 1 2 TRIM KNK **Ignition trim knock cylinder** 2 3 TRIM KNK Ignition trim knock cylinder 3 4 TRIM KNK Ignition trim knock cylinder 4 5 TRIM KNK **Ignition trim knock cylinder** 5 6 TRIM KNK Ignition trim knock cylinder 6 7 TRIM KNK Ignition trim knock cylinder 7 8 TRIM KNK Ignition trim knock cylinder 8 ECU EX CM P2 Exhaust camshaft bank 2 position ECU TRHOTTLE Throttle position sensor ECU IN CM D2 **Inlet camshaft bank 2 position duty cycle** ECU PEDAL POS **Pedal position sensor** 1 Exhaust camshaft bank 1 position du ty cycle ECU EX CM D2 Exhaust camshaft bank 2 position du ty cycle ECU FUE IJ DY Fuel injection ducy ECU ENG LOAD AVG **Engine load average** ECU CY1 KNK Engine cycle1 Knock level A Engine cycle2 Knock level A Engine cycle3 Knock level A Engine cycle4 Knock level A Engine cycle5 Knock level A Engine cycle6 Knock level A 8 KNK Engine cycle 8 Knock level A

#### InfoTech

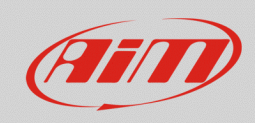

ECU FUE O LV FUE O LV FUEL COMPOSITION FUEL COMPOSITION ECU BOOST DTY Boost duty ECU CLOSE LOOP1 Closed loop 1 ECU CLOSE LOOP2 Closed loop 2 ECU ENG RUN Engine running ECU V BATT Battery voltage ECU FUEL **FUEL FUEL** ECU FUEL USED FUEL THE SERVICE SERVICE SERVICE SERVICE SERVICE SERVICE SERVICE SERVICE SERVICE SERVICE SERVICE ECU FUEL LEV FUEL TEVER THE SECULIES OF THE SECULIES OF THE SECULIES OF THE SECULIES OF THE SECULIES OF THE SECULIES ECU ENGINE LOAD Engine load ECU GEAR LV Gear level ECU IGN CUT REQ **Ignition** cut request ECU IGN TIME ST **Ignition** time stage LAUNCH STATE Launch control state ANTI LAG STATE Anti-lag state ECU FUE O CN FUE O CN ECU IGN O CN **Ignition** output level  $= 1$  ECT error  $= 2$  ECP error  $= 3$  RPM error  $= 4$  OILT error  $= 5$  OILP error  $= 7$  CRANK error  $= 8$  FUEP error

ECU IGN O LV **Ignition** output level ECU IN CM D1 **Inlet camshaft bank 1 position duty cycle** ENG RUN TIME TOT TOT TOTAL TOTAL TOTAL TOTAL TOTAL TOTAL TOTAL TOTAL TOTAL TOTAL TOTAL TOTAL TOTAL TOTAL TOTAL ECU CY7 KNK Engine cycle7 Knock level A WARNING FLAG 1 Contains the following error messages: WARNING FLAG 2 Contains the following error message:  $= 8$  KNOCK error